## **DICKINSON TOTAL WATER TO 4 FT**

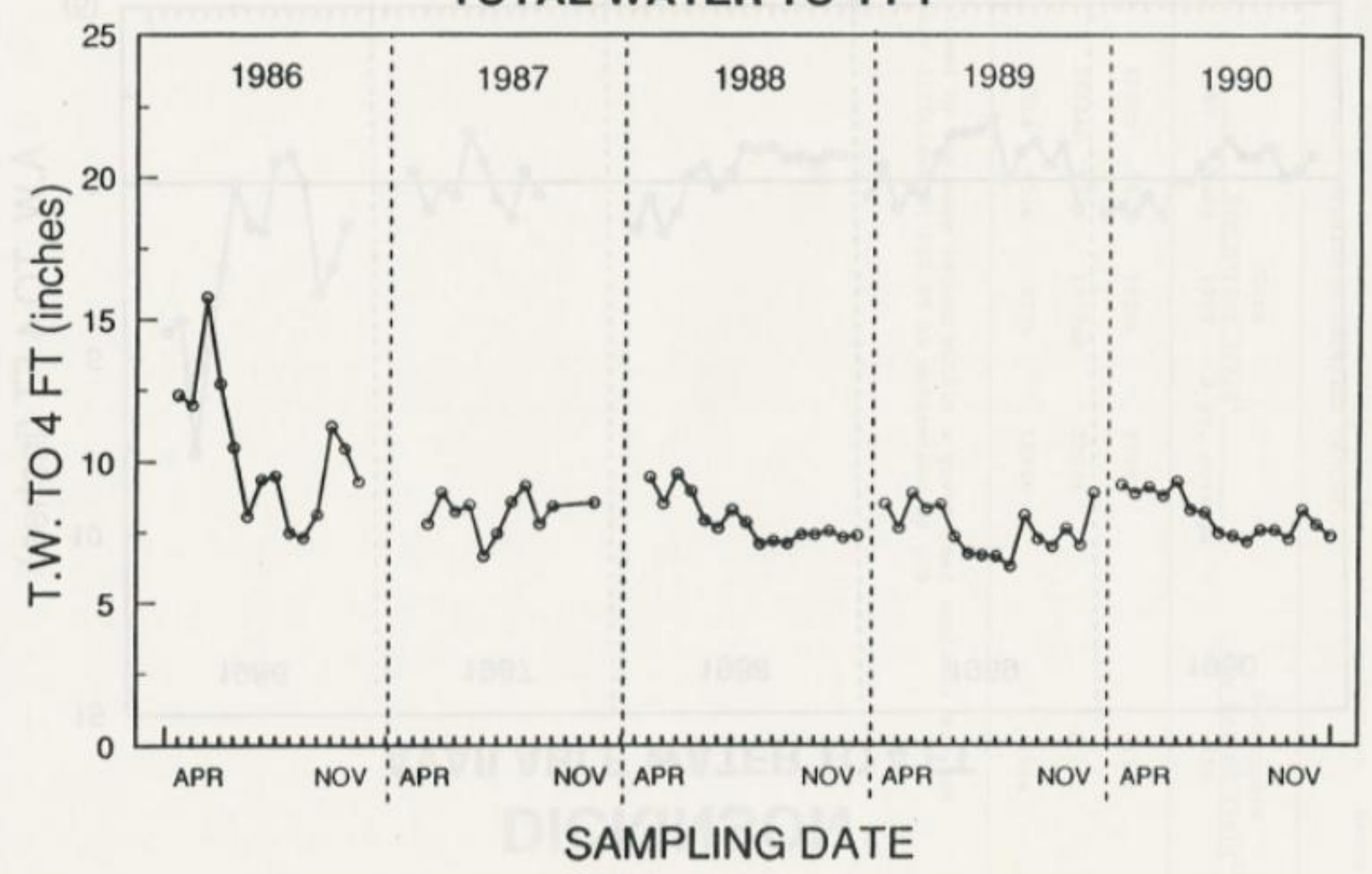